#### Python JSON Emoji Crash Story

#### Sebastian Pipping <sebastian@pipping.org>

\_\_\_

Berlin, 2020-02-18, v4 Licensed under CC-BY-SA 4.0

#### DISCLAIMER

# Slides were done with (GNOME pinpoint and) very tight time constraints.

My apology, better slides next time!

#### 1.

#### Django in Berlin at ~170 companies

https://github.com/hartwork/django-berlin#companies

# 2.

# Who has a friend running... Django 3 <3.0.1</li> Django 2 <2.2.9</li> Django 1 <1.11.27</li>

# Please consider upgrading!

# CVE-2019-19844

# Potential **account hijack** via password reset form

https://www.djangoproject.com/weblog/2019/dec/18/security-releases/

# 3.

# Who has a friend running...

# settings.DEBUG == True

# accessible by public internet?

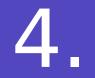

# Actual talk

# **Python JSON Emoji Crash Story**

# Tell a story

# Point out a problem

# Questions + Discussion

# Environment:

- Django backend... with Django REST Framework

- A JavaScript frontend POST'ing JSON

#### Flow of data

1. User input 2. Form / HTML DOM 3. JavaScript 4. |SON| (= ECMA-404)5. HTTP request with body 6. Django REST Framework 7. rest framework.parsers.JSONParser 8. De-serialization 9. Some action (e.g. store into database)

Unicode

# U+0000 — U+ffff Basic Multilingual Plane

U+10000 — U+10ffff 16 "astral" planes

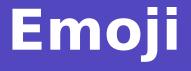

### beyond U+ffff

i.e. need more than 4 hex digits

# Example:

# Character 'GRINNING FACE'

Code point: U+1F600 Example glyph: 🗃 Unicode characters in JSON

a) character itself as UTF-8 (except U+0 to U+1f, U+22, U+5C)

b) escaped a la (regex:) \\u[0-9a-fA-F]{4}

```
Works, Python:
```

```
In [1]: import json
In [2]: json.loads('";" # plain UTF-8
```

```
Out[2]: '☺ '
```

In [3]: json.loads('"\\ud83d\\ude00"')
Out[3]: '@'

1024 "high" surrogates (U+D800–U+DBFF) 1024 "low" surrogates (U+DC00–U+DFFF)

Pair of surrogates allows "addressing" any of the astral characters.

This is the very idea behind UTF-16.

 $(2^{**}20 + 2^{**}16 = 2^{**}16 * 17)$ 

# Length of a string

Python: In : len('@ ') Out: 1

JavaScript: >> '@`.length <- 2

#### JavaScript: >> '@`'.split('') <- Array [ "\ud83d", "\ude00" ]</pre>

#### What if buggy code italified like this?:

JavaScript: >> input\_text.replace(/./g, '<em>\$&</em>')

# We send *single surrogates*

to the backend

JavaScript: >> '@'.replace(/./g, '[\$&]').split('') <- Array(6) [ "[", "\ud83d", "]", "[", "\ude00", "]" ]</pre>

## How does Python deal with this?

#### Python: In : json.loads('"[\\ud83d][\\ude00]"') Out: '[\ud83d][\ude00]'

# Surrogates in isolation == invalid characters

# Fixed for CharField

in next release (3.12.0?) of

Django REST Framework

https://github.com/encode/django-rest-framework/pull/7067 https://github.com/encode/django-rest-framework/issues/7026 "Unfixed" in CPython's JSON decoder Considered a feature upstream Potentially for good reasons

https://docs.python.org/3/library/json.html#character-encodings

# Playing with surrogate characters # pip3 install surrogates https://github.com/hartwork/surrogates#usage

#### **Consequences?**

- Produce error 500 on any(?) DRF deployed today
- (Read secrets if DEBUG=True)
- Catch early once 🔊 or late everywhere 🖓
- ?

#### **Coping strategies?**

#### Thank you!

Sebastian Pipping <sebastian@pipping.org>